平成 30 年度 全学農畜産実習

大学・社会で役立つレポートの書き方 in 60 min.

## 帯広畜産大学附属図書館

# **レポートとは**

- (1) 「レポート」と「作文」の違い
	- レポート: 調査・研究で分かった事実と事実に基づく意見
	- 作文: 自分が何をどう思ったかという感想
	- 「乳製品ならチーズが一番好きだ」=主観 「チーズの生産量は、国内の乳製品のうち最も多い」=事実 「牛乳の消費量が減っているのは、問題だ」=意見
- (2) レポート提出までの流れ

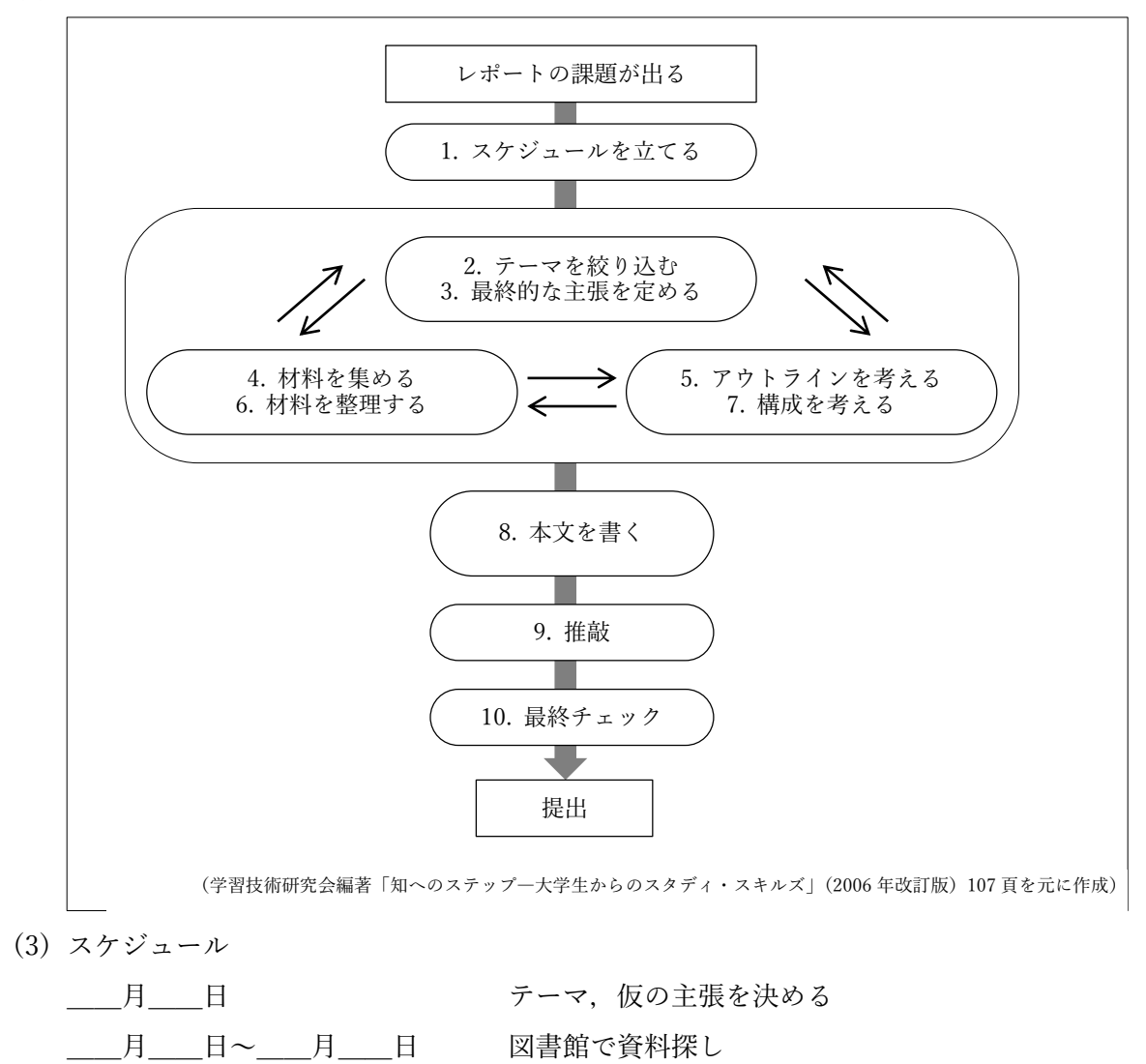

1

月 日 フウトライン

**\_\_\_月\_\_\_日 日 わりつ おおしゃ** 材料の整理, 校正

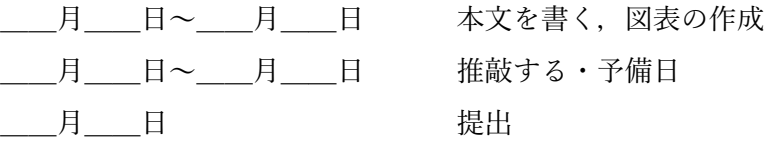

(学習技術研究会編著「知へのステップ―大学生からのスタディ・スキルズ」(2006 年改訂版)109 頁を元に作成)

# **テーマ、資料集め、アウトライン**

- 2. テーマを絞り込む
	- 課題文 → 話題 → 問題提起
	- 課題から連想するものをとにかく書きだして、関心がある「話題」を選ぶ。
	- 「問題提起」 = 「話題」で疑問に思うこと
- 3. 最終的な主張を定める
	- 「最終的にレポートで主張すること」を決める(仮説) = 「問題提起」への答え
- 4. 資料を集める
	- 主張を証明するための根拠・データ 図書館の文献、調査、実験
	- 図書館の文献の探し方:いつでもカウンターで相談
		- ① 棚で直接探す:分類、見出し
		- ② 蔵書検索を使って探す
			- 1. 館内の PC または図書館ウェブサイト「OPAC 蔵書検索」へ。
			- 2. キーワード検索は細かく区切り、複数のキーワードを試す。
				- (例) 〇「家畜 飼料」 ×「家畜の飼料」
			- 3. 検索結果から、請求番号をもとに本を探す。

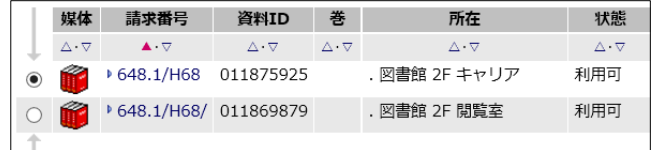

図の例では,図書館2階の 648.1 の棚にある。

648.1 の本がたくさんあったら、アルファベット順で H68 にある。

③ 何を読むといいか

■ 新書類、教科書・参考書、入門書など、まとまっていてわかりやすいものか ら。

■ インターネットの情報源: 玉石混交

 出典の有無 官公庁の統計データ 団体・法人のサイト

- 5. アウトラインを考える
	- 大まかな内容、骨組み
- 6. 情報を整理する
	- アウトラインにあわせて資料を整理する。関係のない内容はカットする。
- 7. 構成を考える
	- 一般的なレポートの構成
		- ① 序論:背景、目的
		- ② 本論:論拠(事実・意見)、主張の提示
		- ③ 結論:全体のまとめ、展望と評価

## **本文を書く**

## **下書きする**

- 構成に沿って見出しをつける
- 細かい内容を箇条書き:箇条書きから段落に発展
	- ① 一旦下書きすることで、構成・全体像を意識できる。
	- ② トピックごとにパラグラフを分けることができる。
- (参考)箇条書きの例
	- ① 箇条書きする。
		- 牛乳離れの原因
	- ② さらに細かくしてみる。
		- 牛乳離れの原因
			- 中学卒業後に減少
			- 味・においなどが嫌い

### 持ち運びができない

③ 項目をつなげて、文章にしてみる。

一般社団法人 J ミルクは、1987 年から 2008 年にかけての調査から、牛乳 の飲む頻度・量ともに減少する傾向にあることを報告している。年代別の飲 用量は、学校給食がなくなることから、中学卒業後に大きく減少する(表 1)。 また、牛乳を飲まない理由は、「飲んだあと口に残る」「味にくせがある」「に おいが嫌」などの好みが最も多く、このほか、持ち運びできないなどの利便 性、おなかを下す、アレルギーがあるなどの健康面の理由が挙げられている。

レポートの文章

- ① 常体(だ・である)
- ② 1 段落(パラグラフ)=1 トピック: 箇条書きすると書きやすい
- ③ 1 センテンスは 40 字が目安: 簡潔に表現する。長い文章は切り分ける。
- ④ 「○○字程度」は± 1 割: 2000 字程度=±200 字=1800~2200 字

引用

レポートの中で、資料の内容を紹介すること

引用のルール: まもらないと「パクリ」レポート

- ① 「自分の文章」と「他人の文章」の区別
- ② 出典(情報源)の明記

引用文の書き方

① 資料の文章をそのまま使う: 「」で区別する

#### **著者は、「――(原文)――」と述べている。**

藤井は、「朝食の採り方は様々であり、一汁一菜の温かい朝食から、シリアルやエナジー バー、コンビニ、ファーストフード、または全く採らないということもある。」と述べてい る。

② 資料の文章を「要約」して使う:次の構文を使う

# **著者によると、――(要約文)――である。 著者は――(要約)――と指摘している。**

木村は、朝食に牛乳を飲む習慣が年々減少していることを指摘している。

豊島によると、北海道では草地型酪農が主流だが、道外では、中山間地型酪農や都市近 郊型酪農が行われている。

参考文献リストの書き方

① 引用部分の最後に注番号をつける

木村は、朝食に牛乳を飲む習慣が年々減少していることを指摘している。<sup>1</sup>

※ 注番号は、Word の上付き文字を使う。

[ホーム]タブ>[フォント]グループ

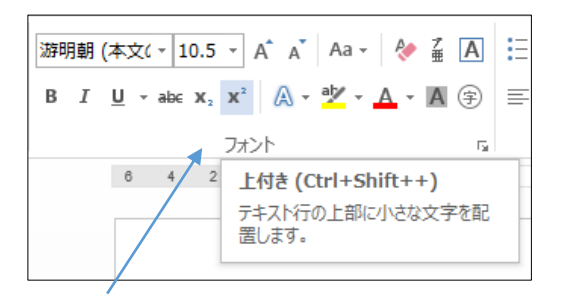

② 参考文献リストをレポートの最後につける

#### 参考文献

- 1. 木村和樹. 牛乳と日本の食文化. 酪農出版会,2006 年.
- 2. 藤井毅. 食文化研究ハンドブック. 四間書房, 2008 年
- 単行本の場合
	- 著者名,書名.[版表示,]出版者,出版年.
	- (例)平野健一郎.国際文化論.東京大学出版会,2000.
- 論文
	- 著者名. 論文のタイトル, 掲載紙のタイトル. 年, 巻号, ページ.
	- (例) 浅利裕伸,柳川久. 分断された狭小森林に生息するエゾモモンガによる巣の 利用.野生動物保護,2008, 11(1), p.7-10.

※ 文献リストの書き方は、分野により異なる。

推敲する

- 表現:読みやすさ、ていねいさ、簡潔な表現
- 論理の飛躍、内容の過不足
- 誤字脱字。英数字は半角に

推敲のテクニック

- ① 次の日に読み返す(リセットする)
- ② 印刷・音読する: ディスプレイだと読み飛ばしてしまう
- ③ 他の人に読んでもらう。

## **参考**

バックアップ

- 複数の場所に分散コピー
	- PC / ネットワークドライブ / USB メモリ / 自分にメール添付
	- **▶ 印刷 / クラウド (Dropbox, Google Drive…)**
- ファイル名で版管理: ファイル名に日付を付けていく

Word をサクサク使う

① 字体(フォント)

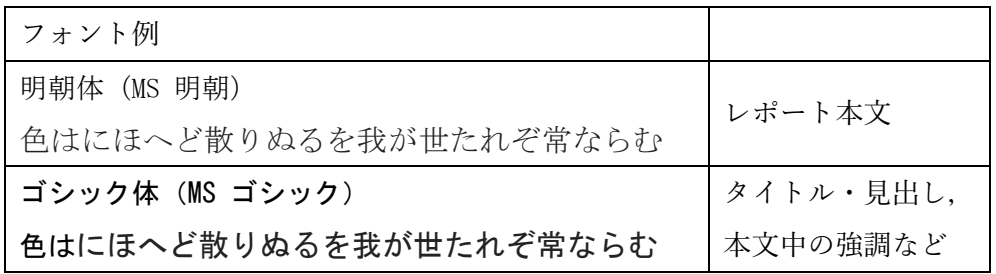

P がつく字体は原則使わない(字間が詰まるため)

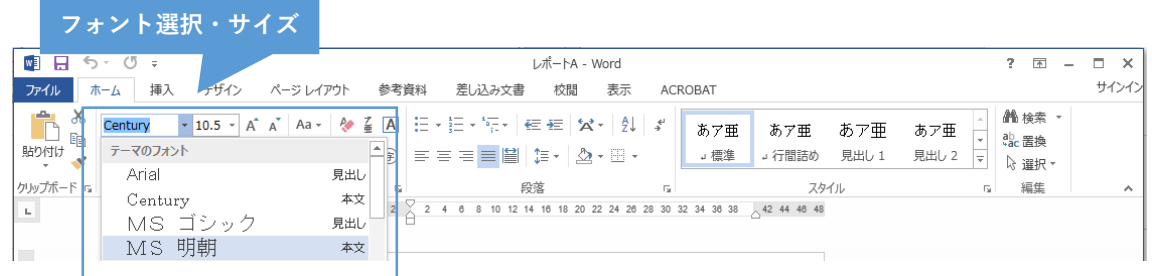

- ② 文字数・行数・段組み 40 字×25 行など
- ③ 余白

上 30mm 下 25mm 左右 25mm など

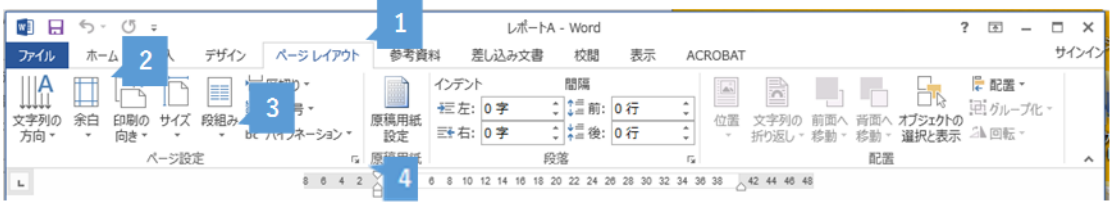

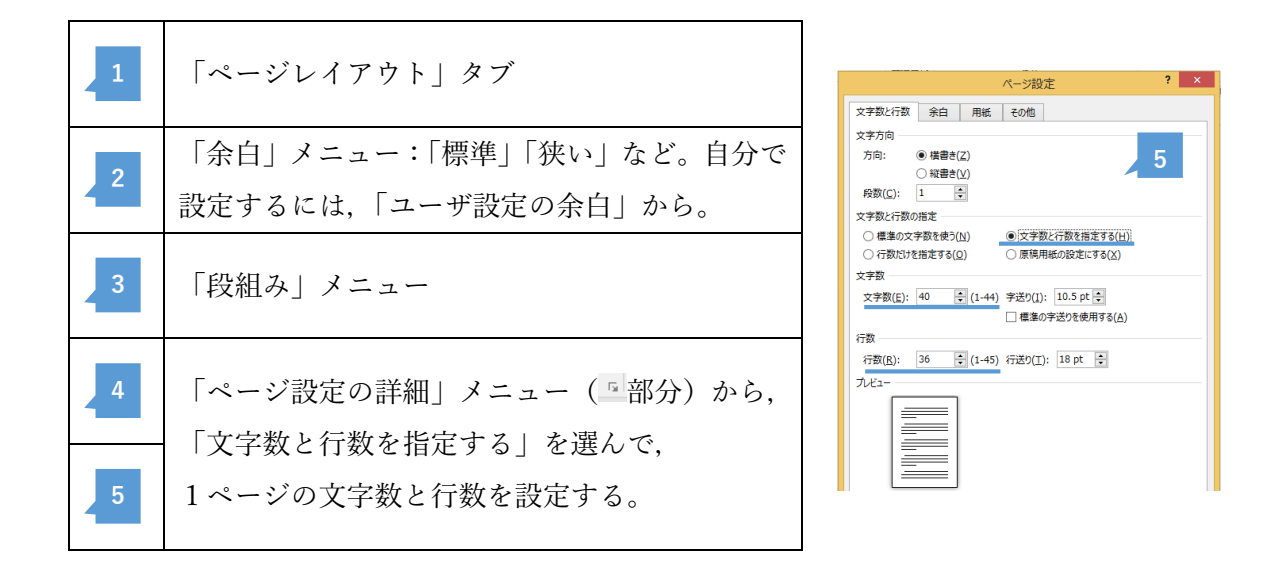

- ④ 表紙
	- 表紙に記入する項目
		- > 担当教員名 授業名 :上の方に右揃え
		- ▶ レポートの題名 :中央揃え・ゴシック体
		- > 学部・学科名 学籍番号 氏名 提出日 :下の方に右揃え

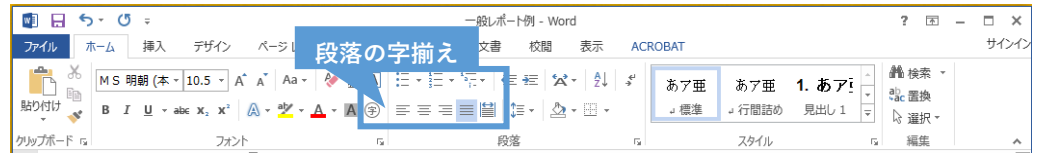

 「表紙をつけない」と指示された場合は,題名の次の行に学籍番号などを書いて, そのあとに本文を書く。

⑤ 見出し: 見出しスタイル+段落番号

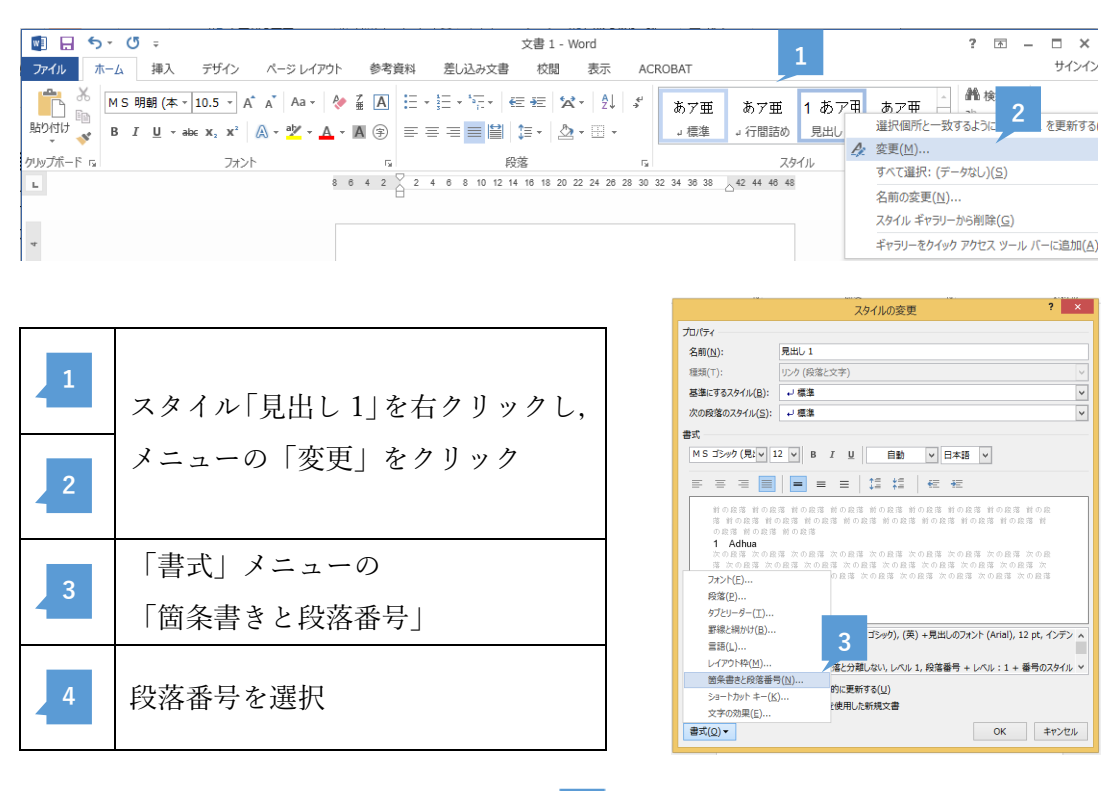

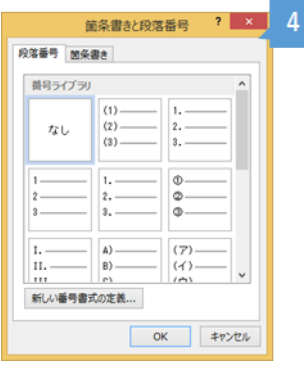

 見出しスタイルの変更 フォントや太字など: ~ でスタイルの変更画面を開いて変更する。 **1 2** リスト番号:43 で「書式」メニューの「箇条書きと段落番号」を開き, 44 で段 落番号の形式を選択する。

ショートカットキー

| キー         | 操作            | キー          | 操作         |
|------------|---------------|-------------|------------|
| $Ctrl + C$ | コピー           | $Ctrl + Z$  | ひとつ前の操作に戻す |
| $Ctrl + X$ | 切り取り          | $Ctrl + Y$  | 戻した操作をやり直す |
| $Ctrl + V$ | 貼り付け(ペースト)    | $Ctrl + S$  | 上書き保存      |
| Shift + 矢印 | 選択            | $Ctrl + P$  | 印刷         |
| Tab        | 次の項目に移動/タブの入力 | $Alt + Tab$ | ウィンドウの切り替え |

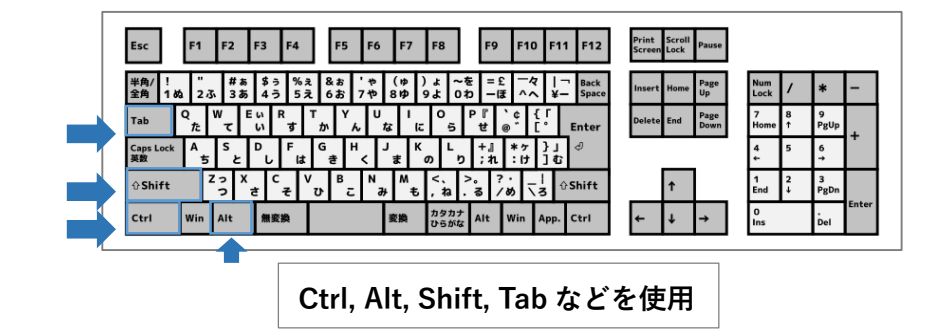

参考文献 ※すべて図書館2階「学習スキルコーナー」にあります!

- 1. 学習技術研究会編著. 知へのステップ:大学生からのスタディ・スキルズ. 改訂版, くろ しお出版,2006 年.
- 2. 藤田哲也編著. 大学基礎講座:充実した大学生活をおくるために. 改増版, 北大路書房, 2006 年.
- 3. 天野明弘ほか編.スタディ・スキル入門:大学でしっかりと学ぶために.有斐閣,2008 年.
- 4. 戸田山和久.論文の教室:レポートから卒論まで.新版,NHK 出版,2012 年.

## **全学農畜産実習レポート課題について**

課題

以下二つの課題の両方に答えるレポートを書きなさい。

- (1) 日本人は一年間にどのくらいの羊肉を消費しており、 そのうち日本で生産された羊肉の割合 はどれくらいなのか? 豚肉、牛肉の消費量とどれくらい違うのか?
- (2) 羊の飼育農家は日本に何戸あり、都道府県の分布および平均飼育頭数は何頭なのか?

提出方法

A4 用紙で 2 枚以内。手書きでも MS Word 等のソフトで作成しても可。

※MS Word ソフトは一人につき 1 台まで、インストール可能です。詳しくは情報処理センターに お問い合わせください。

提出期限